#### Doç. Dr. Zerife YILDIRIM KALİTE KOORDİNATÖRLÜĞÜ

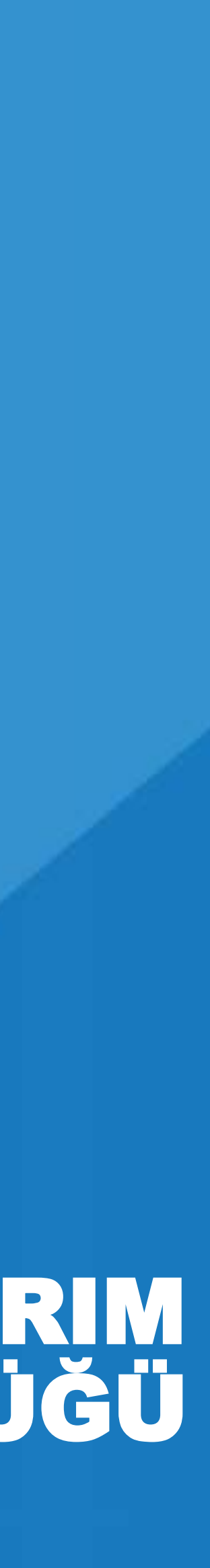

## T.C. HARRAN ÜNİVERSİTESİ KALİTE GÜVENCE SİSTEMİ

### Birim İç Değerlendirme Raporu (BİDR) Hazırlama Sunumu

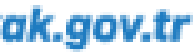

# **Sunum İçeriği**

- BİDR NEDİR ?
- BİDR İLE PUKÖ ÇEVRİMLERİ ARASINDA NASIL BİR İLİŞKİ VARDIR?
- KANIT YÜKLEMESİ NASIL OLACAK?
- METİN AÇIKLAMASI NASIL OLMALIDIR?
- BİDR ve FAALİYET RAPORU FARKI NEDİR?
- DEĞERLENDİRME, SONUÇ VE ÖNERİLER KISMI NASIL OLMALIDIR? • BİDR HAZIRLANDIKTAN SONRAKİ İŞLEMLER NELERDİR?
- 

NOT: Bu sunuma Kalite Koordinatörlüğünün Web Sayfasından ulaşılabilir.

**BİDR'in** açılımı **B**irim **İ**çi **D**eğerlendirme **R**aporudur. Raporla birimin bir yıl içerisinde gerçekleştirdiği;

- Kalite Güvence Sistemi
- Eğitim-Öğretim
- Araştırma Geliştirme
- Toplumsal Katkı

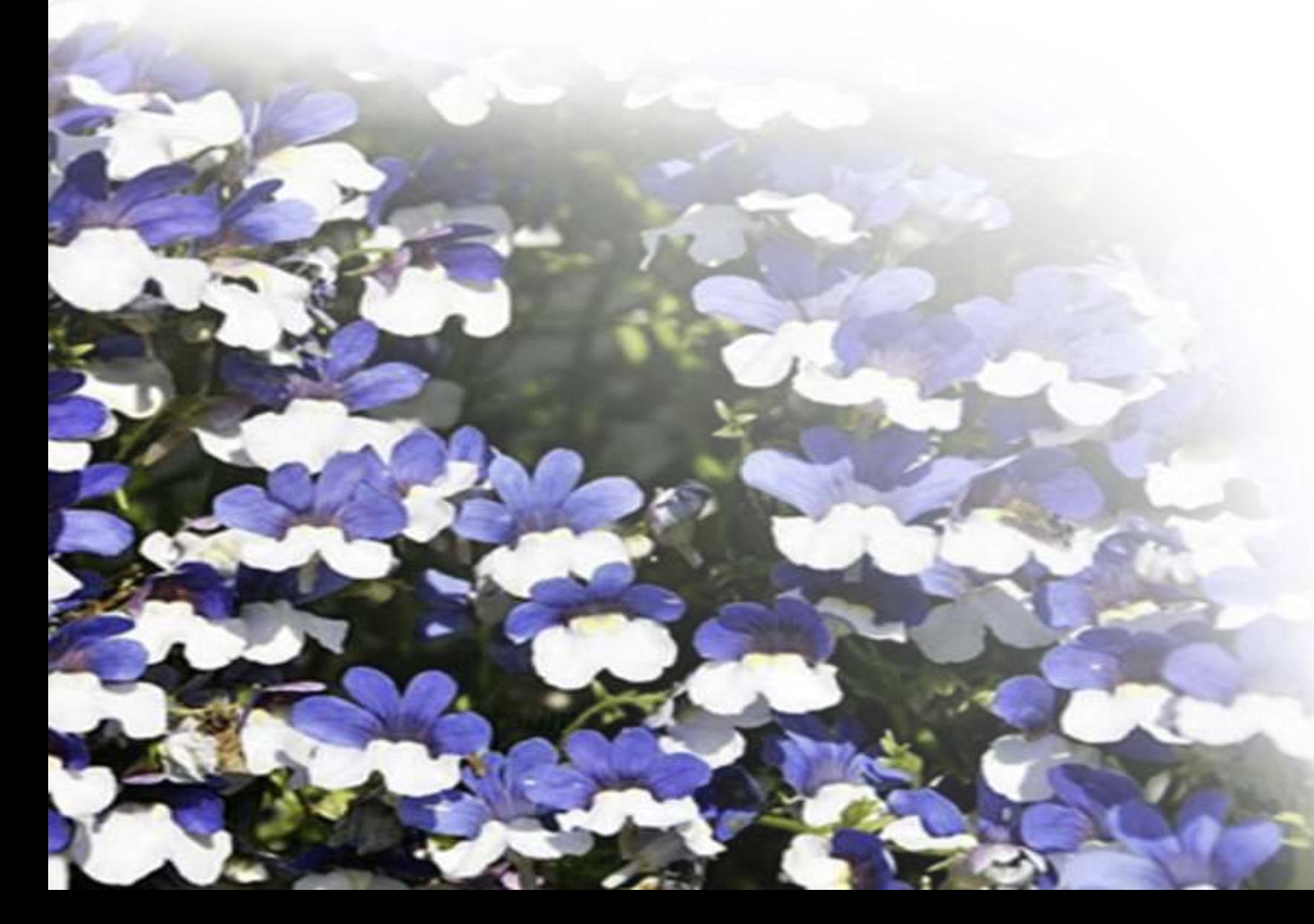

### **BİDR Nedir? BİDR?**

- faaliyetleri kanıtlı bir belge haline dönüştürülmektedir.
- Böylece üniversitemizin yıl sonunda hazırladığı ve Yüksek
- Öğretim Kalite Kuruluna (YÖKAK) sunduğu ve aynı zamanda
- üniversitemiz ana sayfasında paylaştığı Kurum İç
- Değerlendirme Raporunun (KİDR) içeriği ve kanıtları birim
- 3 BİDR'leri ile entegre bir şekilde yürütülmüş olacaktır.

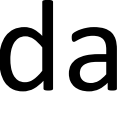

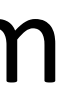

www.yokak.gov.tr

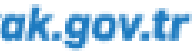

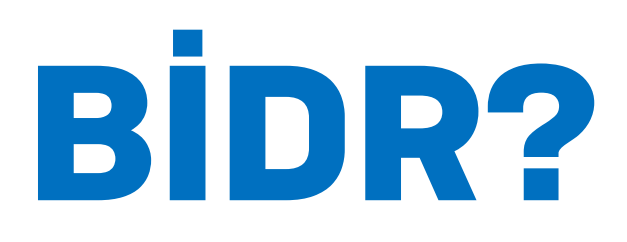

#### **BİDR İle PUKÖ Çevrimleri Arasında Nasıl Bir İlişki Vardır?**

Bu rapor, ilgili birimin sene başında hazırlamış olduğu **Planla**rını sene sonuna kadar nasıl **Uygula**dığının, ne tür **Kontrol**ler ve ne tür **Önlem**ler aldığının yıl sonunda değerlendirilmesidir.

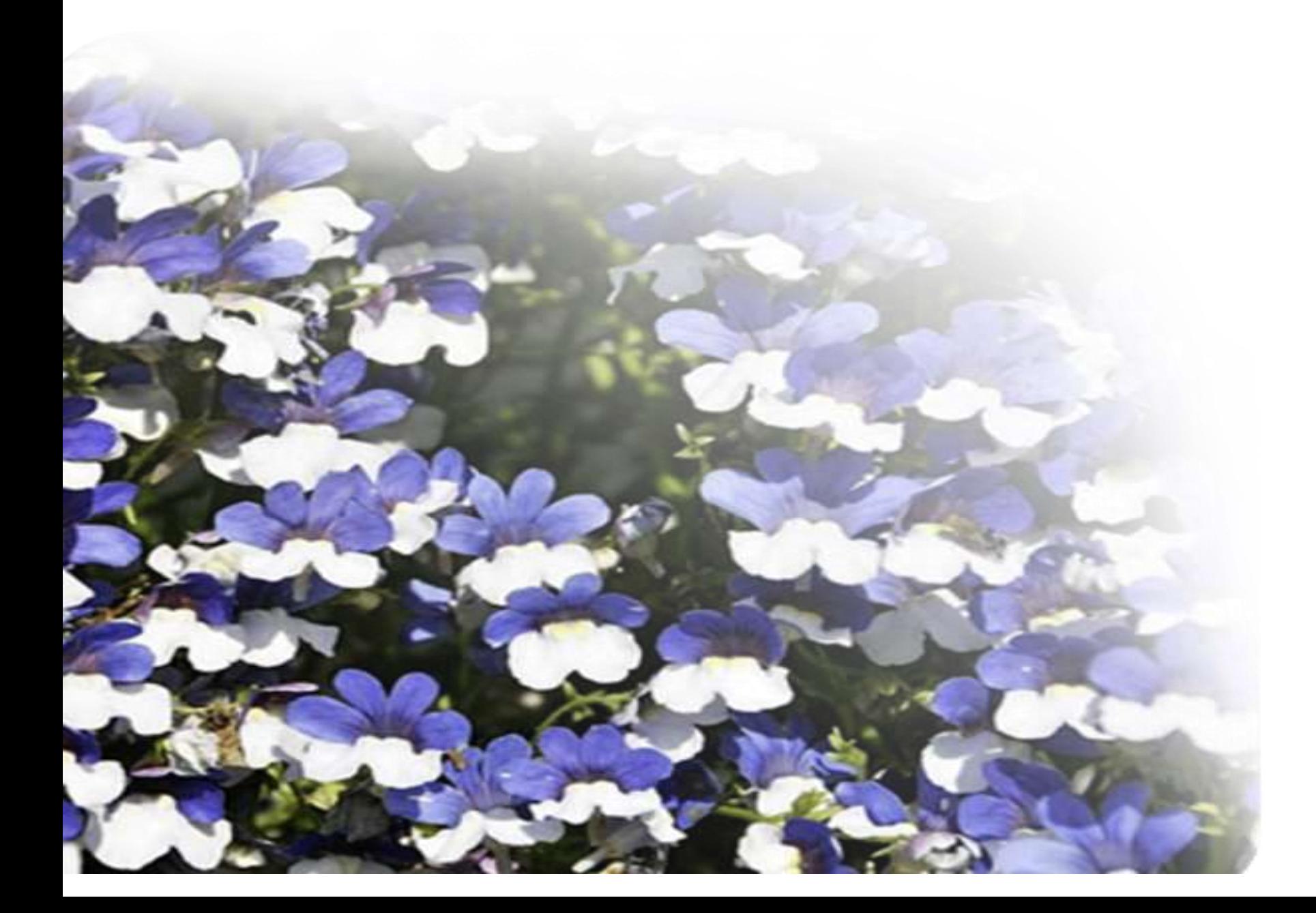

Böylece herhangi bir faaliyette PUKÖ çevrimleri kapatılırken bir sonraki yıl için yapılacak iyileştirmelere rapor yol göstermiş olacaktır.

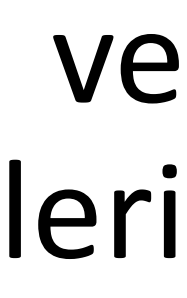

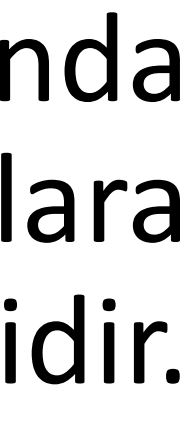

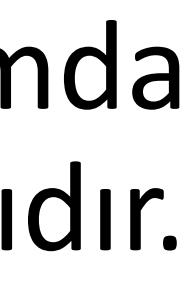

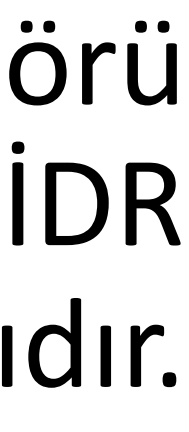

#### **Kanıt yükleme nasıl olacak?**

Yıl içerisinde sürdürülen faaliyetler üniversitemizin ana sayfasında ve birimlerin Web sayfalarında yayınlanmaktadır. Yıl sonunda bu faaliyetlerin linkleri ve PDF leri BİDR şablonundaki ilgili kanıt başlıkları altına eklenecektir.

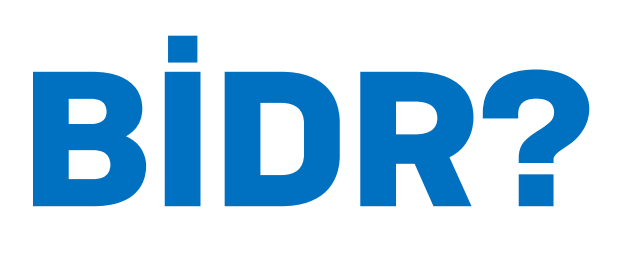

Kanıtlı bir şekilde oluşturulan **BİDR'ler** birimlerin Web sayfalarında PDF olarak yayınlanacaktır. Yayınlanan **BİDR**'lerde kanıtlara ulaşılabilmesi için kanıtlara mutlaka **LİNK** verilmelidir.

İlgili yıldaki kanıtlar herhangi bir link değişikliğine karşı dijital ortamda ya da manuel olarak saklanmalıdır.

Birim e-posta hesaplarının Drive alanı içinde **2022 yılı kanıtlar** klasörü oluşturulup birim kanıtları bu klasörde saklanmalıdır. Bu kanıtlar BİDR larda yazılı ifadeye link ile bağlanmalıdır.

#### **Metin** *Açıklamaları* **Nasıl Olmalıdır ?**

BİDR Raporunda ana ve alt ölçütler olmak üzere iki tür ölçüt vardır. Örnekte de görüleceği üzere Kalite Güvence Sistemi Ana ölçüt, Misyon ve Stratejik Amaçlar ise Kalite Güvence Sisteminin alt ölçütüdür.

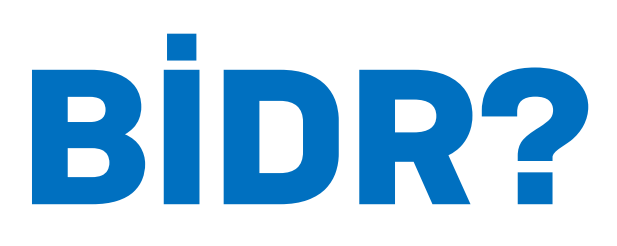

#### *Alt ölçüt: (A.2)Misyon ve Stratejik Amaçlar* : Alt ölçüte eklenen kanıtlar çerçevesinde misyon ve stratejik amaçlar ile ilgili açıklama metni yapılacaktır. www.yokak.gov.tr

### *Örnek:*

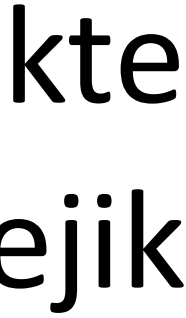

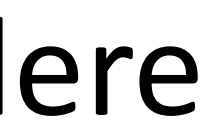

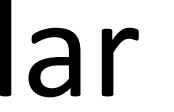

#### *Ana ölçüt: (A)Kalite Güvence Sistemi* Birimin Kalite

Güvence Sistemi ana ölçütünün altındaki tüm alt ölçütlere eklenen kanıtlar çerçevesinde ilgili yılda yapılan kalite güvence sisteminin faaliyetlerin genel bir

değerlendirilmesi yapılacaktır.

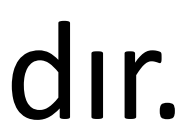

# **BİDR ve Faaliyet Raporu Farkı Nedir?**

sonunda istemiş olduğu KİDR'ler çerçevesinde düzenlenen bir rapordur.

- (BİDR) Birim İçi Değerlendirme Raporları YÖKAK'ın üniversitelerden her yıl
- Faaliyet Raporu ise Hazine ve Maliye Bakanlığının ''Kamu İdarelerince Hazırlanacak Stratejik Planlar ve Performans Programları İle Faaliyet Raporlarına İlişkin Usul Ve Esaslar Hakkında'' ilgili yönetmelik gereği hazırlanan rapordur.

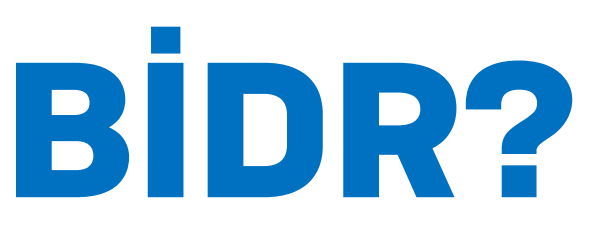

- İki raporda ayrı mevzuatlar çerçevesinde hazırlanmaktadır. Burada önemli olan iki raporunda bütünleşik bir yapıda
- Bu bütünleşik yapı gereği BİDR Şablonunda istenen bazı kanıtlar Faaliyet Raporunda da kullanılmaktadır.

hazırlanmasıdır.

#### • **Sonuç Değerlendirme ve Öneriler Kısmı Nasıl Olmalıdır?**

Birimde yıl içerisinde; yıllık planlar, Stratejik Plan amaç hedefleri, akreditasyon ölçütleri ve gelişmeye açık yönleri ile ilgili gerçekleştirilen çalışmalar ve ilerleme kaydedilemeyen noktaların neler olduğu **Kalite Güvence Sistemi, Eğitim-Öğretim**, **Araştırma Geliştirme ve Toplumsal Katkı** başlıkları altında özet olarak sunularak ayrıntılı olarak değerlendirilmelidir.

> *NOT: Rapor hazırlanırken Koordinatörlüğümüz Web sayfasında yüklü olan KİDR Raporlarından faydalanılabilir. İki raporunda şablonları* www.yokak.gov.tr *aynıdır.*8

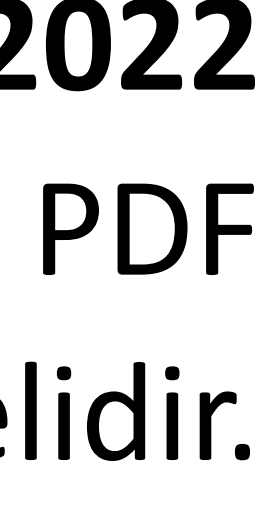

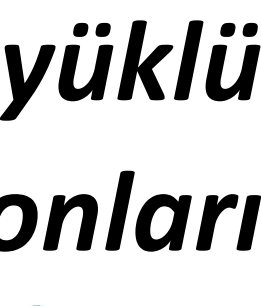

• **BİDR Hazırlandıktan Sonraki İşlemler Nelerdir ?**

# **BİDR?**

BİDR Raporları hazırlandıktan sonra en geç **15.09.2022** tarihine kadar birimin web sayfasında kalite menüsüne PDF olarak yüklenmelidir.

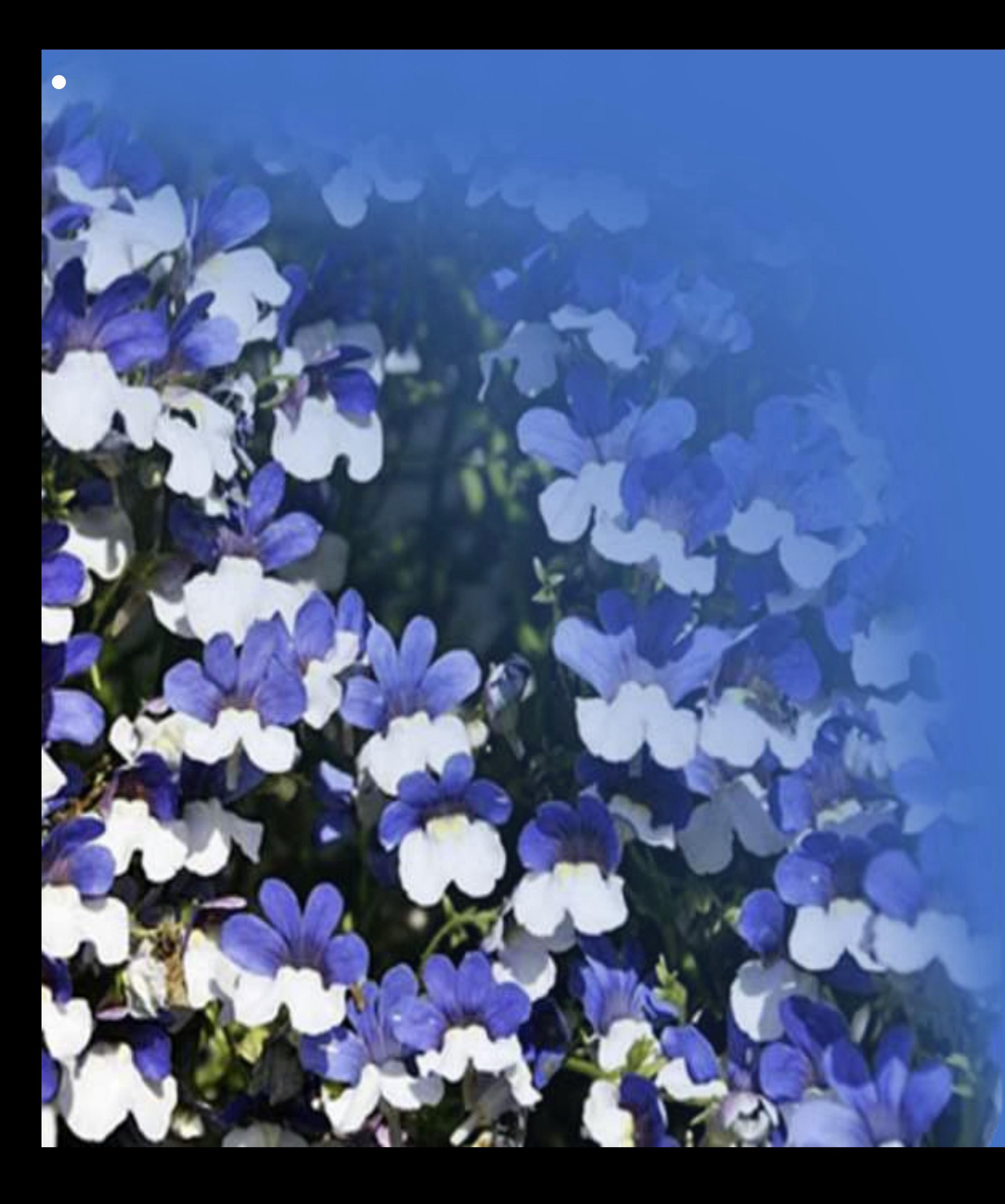

# TEŞEKKÜRLER…….